## Package 'gunit'

October 18, 2022

<span id="page-0-0"></span>Type Package

Title Converts Conductance Units

Version 1.0.2

Description For plant physiologists, converts conductance (e.g. stomatal conductance) to different units: m/s, mol/m^2/s, and umol/m^2/s/Pa.

License MIT + file LICENSE

Encoding UTF-8

Suggests testthat

RoxygenNote 7.2.1

**Imports** magrittr  $(>= 1.5)$ , methods  $(>= 4.0.0)$ , stringr  $(>= 1.4.0)$ , units ( $> = 0.6.0$ ), tibble ( $>= 2.1.1$ )

URL <https://github.com/cdmuir/gunit>

BugReports <https://github.com/cdmuir/gunit/issues>

NeedsCompilation no

Author Chris Muir [aut, cre] (<<https://orcid.org/0000-0003-2555-3878>>)

Maintainer Chris Muir <cdmuir@hawaii.edu>

Repository CRAN

Date/Publication 2022-10-18 08:02:41 UTC

### R topics documented:

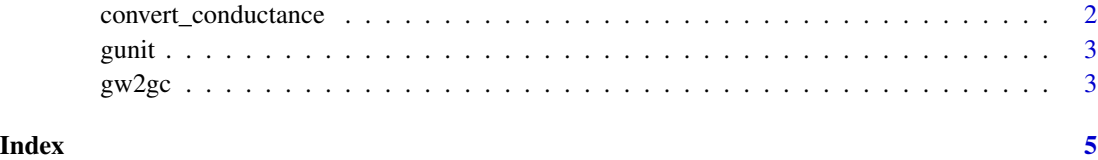

<span id="page-1-0"></span>convert\_conductance *Convert conductance units*

#### Description

Convert conductance units

#### Usage

```
convert_conductance(
  .g,
 P = set_units(101.3246, kPa),
 R = set_units(8.31446, J/K/mol),
 Temp = set\_units(298.15, K))
```
#### Arguments

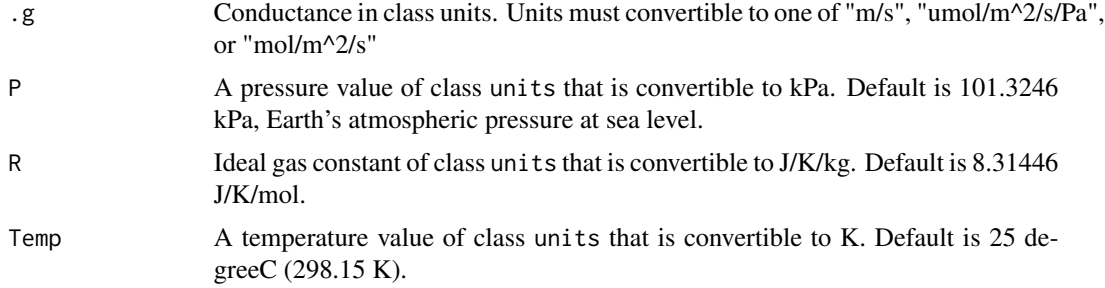

#### Value

@return a [tibble](#page-0-0) in units "m/s", "umol/m^2/s/Pa", and "mol/m^2/s".

#### Examples

```
# library(gunit)
library(units)
g_sc <- set_units(10, "m/s")
convert_conductance(g_sc)
g<sub>s</sub>< \leftarrow set_units(4, "umol/m^2/s/Pa")
convert_conductance(g_sc)
g<sub>sc</sub> <- set_units(0.4, "mol/m^2/s")
convert_conductance(g_sc)
```
<span id="page-2-0"></span>

#### Description

Convert Conductance Units

#### Details

See the README on [GitHub](https://github.com/cdmuir/gunit)

gw2gc *Convert g\_c (*µ*mol CO2/m^2/s/Pa) to g\_w (*µ*mol H2O /m^2/s/Pa)*

#### Description

Convert  $g_c$  ( $\mu$ mol CO2/m^2/s/Pa) to  $g_w$  ( $\mu$ mol H2O /m^2/s/Pa) Convert g\_c (umol CO2/m^2/s/Pa) to g\_w (umol H2O /m^2/s/Pa)

#### Usage

gw2gc(g\_w, D\_c, D\_w, unitless, a) gc2gw(g\_c, D\_c, D\_w, unitless, a)

#### Arguments

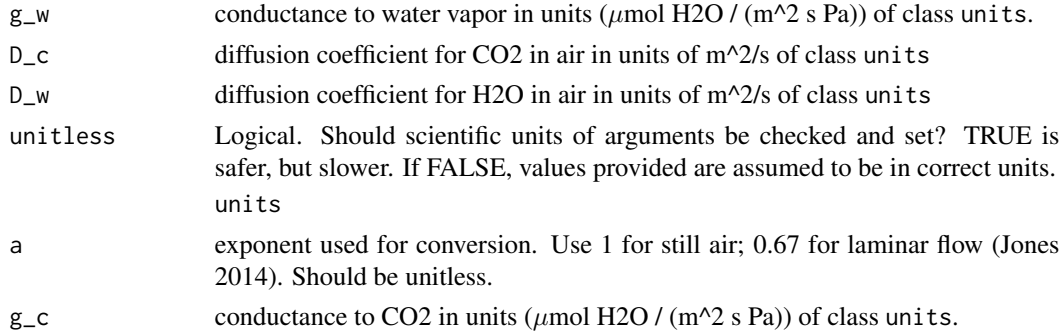

#### Details

Diffusive conductance to CO2 is greater than that of H2O because of the higher molecular weight. To convert:

$$
g_{\rm c}=g_{\rm w}(D_{\rm c}/D_{\rm w})^a
$$
  

$$
g_{\rm w}=g_{\rm c}(D_{\rm w}/D_{\rm c})^a
$$

Value with units  $\mu$ mol / (m^2 s Pa) of class units.

#### Note

This function will soon be moving to the standalone gunit package.

#### References

Jones H. 2014. Plants and Microclimate (3rd edition). Cambridge University Press.

#### Examples

```
library(units)
D_c = set\_units(1.29e-05, 'm^2/s")D_w = set_units(2.12e-05, "m^2/s")
g_c = set\_units(3, "umol/m^2/s/Pa")a = 1g_w = gc2gw(g_c, D_c, D_w, a, unitless = FALSE)g_w
```
gw2gc(g\_w, D\_c, D\_w, a, unitless = FALSE)

# <span id="page-4-0"></span>Index

convert\_conductance, [2](#page-1-0)

gc2gw *(*gw2gc*)*, [3](#page-2-0) gunit, [3](#page-2-0)  $gw2gc, 3$  $gw2gc, 3$ 

tibble, *[2](#page-1-0)*